## **BAB III**

# **METODE KERJA**

#### **3.1 Waktu dan Tempat**

Waktu dan tempat pelaksanaan magang adalah 28 maret – 27 september 2022 di PT. POCA Semarang.

### **3.2 Alat dan Bahan**

Perancangan jaringan *microwave site* Jati Sumberlawang dan *site* Peleman ini membutuhkan bebera perangkat lunak serta peragkat keras agar perancangan yang dilakukan berhasil dan optimal.

- 1. Perangkat Keras
	- a. Laptop Lenovo dengan Prosesor I3-5005U RAM 4GB
- 2. Perangkat Lunak
	- a. Sistem operasi *Windows* 10 64 Bit
	- b. *Pathloss* 5.0
	- *c. Google Earth*

#### **3.3 Metode dan Proses Kerja**

Pada perancangan *Microwave link* dari *site* Jati sumberlawang ke *site* Peleman disimulasikan menggunakan *software Pathloss* 5.0. Diawali dengan mengatur *longitude* serta *latitude* pada *Site coordinates* di GIS *Configuration*, dimana posisi kedua *site* yaitu *site* Jatisumberlawang dan *site* Peleman terletak di *Southern hemisphere* (Lintang Selatan) dan di *Eastern hemisphere* (Bujur Timur). Ditunjukan pada gambar 3.1

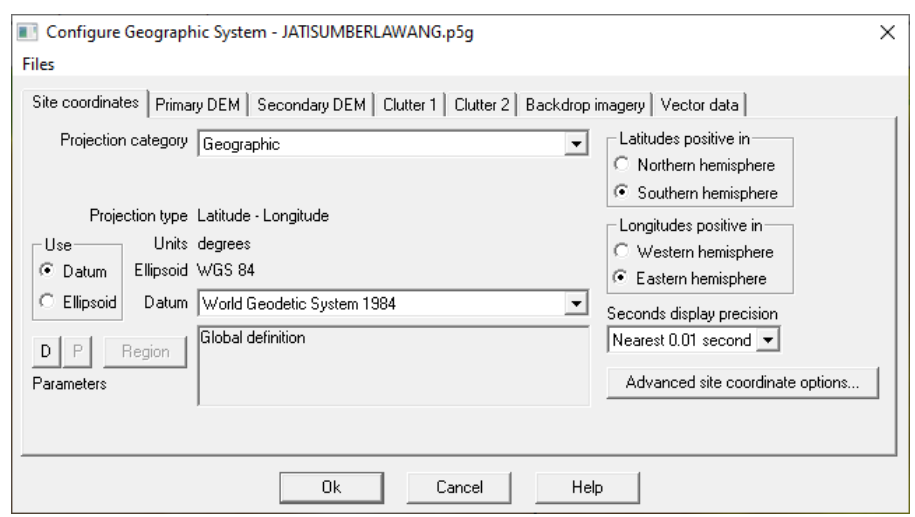

Gambar 3.1 *Site Coordinates*

Selanjutnya pada bagian Primary DEM dilakukan penyesuaian *Digital Elevation Model* menggunakan file bertipe SRTM (*World*). File SRTM (*Shuttle Radar* Topography *Mission*) merupakan file yang berisikan data DEM (*Digital Elevation Model*) yang berfungsi menampilkan peta kontur tanah suatu wilayah. *Site* Jatisumberlawang dan *Site* Peleman terletak di pulau Jawa sehingga menggunakan *file directory* SRTM JAWA, ditambah SRTM *Height* yang harus ditambahkan pada *File Index.* Ditunjukan pada gambar 3.2

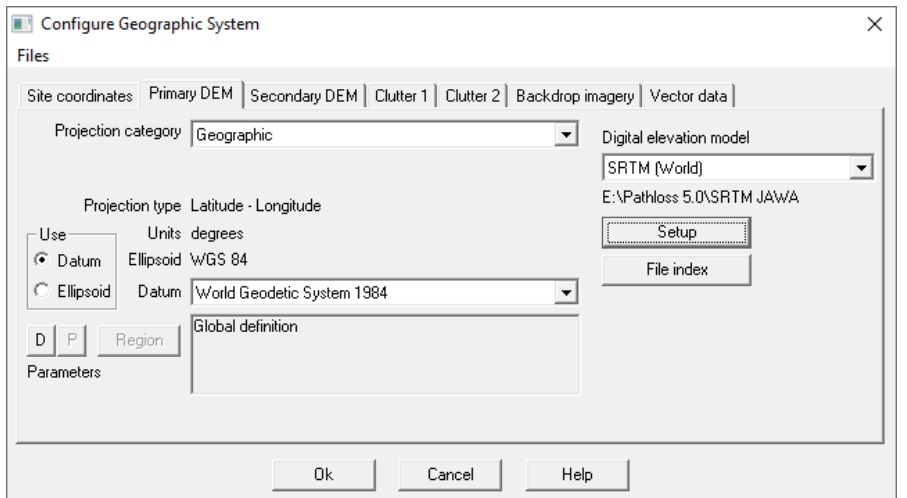

Gambar 3.2 SRTM

Gambar 3.3 Menampilkan SRTM *Height* yang ditambahkan pada *File Index* sebelumnya.

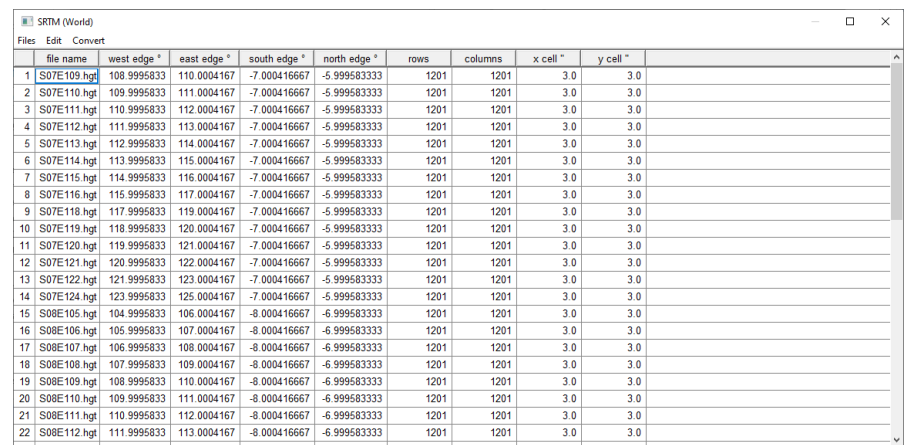

#### Gambar 3.3 *File Index* SRTM

Dalam perancangan *link Microwave* dibutuhkan sebuah *site*, dimana membutuhkan data lokasi berupa *site name*, *latitude*, *longitude*, *elevation*, serta *tower height*.

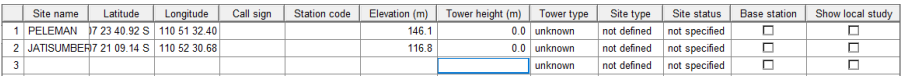

### Gambar 3.4 *Site List*

Setelah *site list* terisi maka *link point to point* antara *site* Jatisumberlawang dan *site* Peleman akan ditampilkan di *software pathloss* 5.0.

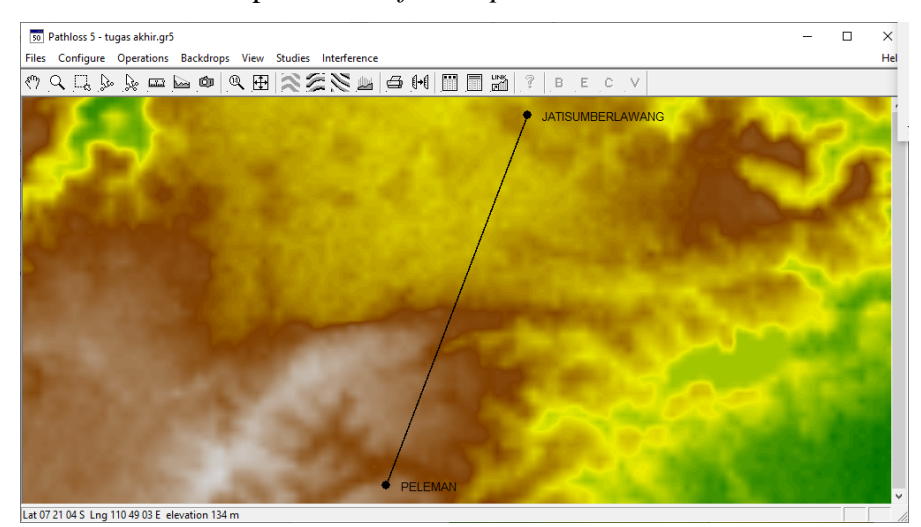

Gambar 3.5 *Link Site* Jatisumberlawang-Peleman

Pada bagian *terrain data* berisikan informasi kontur tanah dan juga *obstacle* (penghalang) dari lintasan transmi kedua *site*, dimana lintasan transmisi dari *site* Jatisumberlawang dan *site* Peleman pada bentang 4.99 km sebagian besar merupakan sawah dan juga rumah warga ditambah beberapa pohon yang tidak cukup tinggi.

|                                                          |       |            | PL50 Link - Terrain Data - peleman-jatisumberlawang.pl5                     |            |     |           |     |     |                 |         |              |     |     |     |     |     |     |     |     |     |     | $\Box$ | $\times$ |
|----------------------------------------------------------|-------|------------|-----------------------------------------------------------------------------|------------|-----|-----------|-----|-----|-----------------|---------|--------------|-----|-----|-----|-----|-----|-----|-----|-----|-----|-----|--------|----------|
|                                                          |       |            | Files Design Configure Coordinates Operations Convertitext file Report Help |            |     |           |     |     |                 |         |              |     |     |     |     |     |     |     |     |     |     |        |          |
|                                                          | Scale | Distance   | Elevation                                                                   |            |     | Structure |     |     | Height          | Ground  |              |     |     |     |     |     |     |     |     |     |     |        |          |
| 1                                                        | 0.000 | 0.000      | 116.8                                                                       |            |     |           |     |     |                 | Average |              |     |     |     |     |     |     |     |     |     |     |        |          |
| $\overline{a}$                                           | 0.100 | 0.050      | 117.5                                                                       |            |     |           |     |     |                 | Average |              |     |     |     |     |     |     |     |     |     |     |        |          |
| 3                                                        | 0.200 | 0.100      | 118.7                                                                       |            |     |           |     |     |                 | Average |              |     |     |     |     |     |     |     |     |     |     |        |          |
| 4                                                        | 0.300 | 0.150      | 120.2 tree                                                                  |            |     |           |     |     | 10              | Average |              |     |     |     |     |     |     |     |     |     |     |        |          |
| 5                                                        | 0.400 | 0.200      | 120.9 tree                                                                  |            |     |           |     |     | 10 <sub>1</sub> | Average |              |     |     |     |     |     |     |     |     |     |     |        |          |
| 6                                                        | 0.500 | 0.250      | 119.8                                                                       |            |     |           |     |     |                 | Average |              |     |     |     |     |     |     |     |     |     |     |        |          |
| $\overline{7}$                                           | 0.600 | 0.300      | 117.9 tree                                                                  |            |     |           |     |     | 10              | Average |              |     |     |     |     |     |     |     |     |     |     |        |          |
| 8                                                        | 0.700 | 0.350      | 115.9                                                                       |            |     |           |     |     |                 | Average |              |     |     |     |     |     |     |     |     |     |     |        |          |
| 9                                                        | 0.800 | 0.400      | 114.3                                                                       |            |     |           |     |     |                 | Average |              |     |     |     |     |     |     |     |     |     |     |        |          |
| 10                                                       | 0.900 | 0.450      | 114.0                                                                       |            |     |           |     |     |                 | Average |              |     |     |     |     |     |     |     |     |     |     |        |          |
| 11                                                       | 1.000 | 0.500      | 114.0                                                                       |            |     |           |     |     |                 | Average |              |     |     |     |     |     |     |     |     |     |     |        |          |
| 12                                                       | 1.100 | 0.550      | 114.5                                                                       |            |     |           |     |     |                 | Average | $\checkmark$ |     |     |     |     |     |     |     |     |     |     |        |          |
|                                                          |       |            |                                                                             |            |     |           |     |     |                 |         |              |     |     |     |     |     |     |     |     |     |     |        |          |
| $150 -$                                                  |       |            |                                                                             |            |     |           |     |     |                 |         |              |     |     |     |     |     |     |     |     |     |     |        |          |
| $140$ -                                                  |       |            |                                                                             |            |     |           |     |     |                 |         |              |     |     |     |     |     |     |     |     |     |     |        |          |
| 130                                                      |       |            |                                                                             |            |     |           |     |     |                 |         |              |     |     |     |     |     |     |     |     |     |     |        |          |
|                                                          |       |            |                                                                             |            |     |           |     |     |                 |         |              |     |     |     |     |     |     |     |     |     |     |        |          |
| $120 -$                                                  |       |            |                                                                             |            |     |           |     |     |                 |         |              |     |     |     |     |     |     |     |     |     |     |        |          |
| 110 <sup>E</sup>                                         |       |            |                                                                             |            |     |           |     |     |                 |         |              |     |     |     |     |     |     |     |     |     |     |        |          |
| 0                                                        | 0.2   | 0.4<br>0.6 | 0.8                                                                         | 1.2<br>1.0 | 1.4 | 1.6       | 1.8 | 2.0 | 2.2             | 2.4     | 2.6          | 2.8 | 3.0 | 3.2 | 3.4 | 3.6 | 3.8 | 4.0 | 4.2 | 4.4 | 4.6 |        | 4.8 4.99 |
| 1:50000 (cm) km - m 2 PELEMAN<br><b>JATISUMBERLAWANG</b> |       |            |                                                                             |            |     |           |     |     |                 |         |              |     |     |     |     |     |     |     |     |     |     |        |          |

Gambar 3.6 *Terrain Data* 

Untuk pengaturan tinggi antena dapat dilakukan perhitungan secara otomatis pada *software pathloss* 5.0 yang bisa dilakukan berdasarkan terrain data yang telah dimasukkan. Ketinggian antena dapat dilihat pada gambar 3.7.

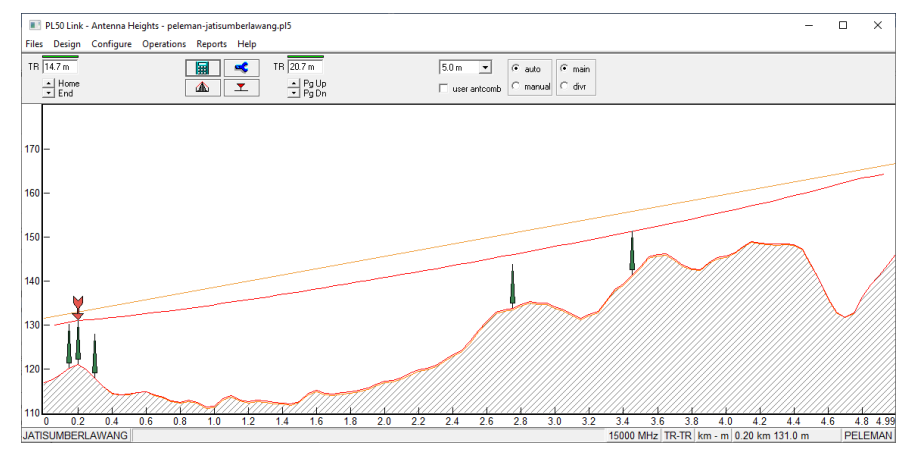

Gambar 3.7 *Antenna Height*

Selanjutnya dilakukan pengaturan frekuensi yang dapat dilihat pada gambar 3.9. yang menampilkan *path profile.* Dimana frekuensi yang digunakan untuk transmisi *microwave site* Jatisumberlawang – Peleman yaitu 15000 Mhz dengan *Path Length* 4.99 km. untuk nilai pengaturan lain yang terdapat pada gambar 3.8 dapat dihitung secara otomatis di *software pathloss* 5.0

| Path Profile Data (Vigants - Barnett)               |                |
|-----------------------------------------------------|----------------|
| $\checkmark$ $\checkmark$ $\checkmark$ $\checkmark$ |                |
| Frequency (MHz)                                     | 15000.00       |
| Polarization                                        | Vertical       |
| Path length (km)                                    | 4.99           |
| Field margin (dB)                                   |                |
| Diffraction loss (dB)                               |                |
| Fade occurrence factor (Po)                         | 7.37E-003      |
| Path center latitude                                | 07 22 25 03 S  |
| Path center longitude                               | 110 52 01.54 E |
| Climatic factor                                     | 2.00           |
| Terrain roughness (m)                               | 6.10           |
| C factor                                            | 6.58           |
| Average annual temperature (°C)                     | 10.00          |

Gambar 3.8 Pengaturan Frekuensi

Dalam perancangan transmisi antara *site* Jatisumberlawang-Peleman masing-masing menggunakan Antena yang sama yaitu T5507301 yang memiliki spesifikasi diameter 0.3 meter dan *antenna gain* 32.1 dBi dimana antena tersebut bekerja pada frekuensi 15000 Mhz.

| Antennas TR - TR<br>×        |                         |                |  |  |  |  |  |  |  |
|------------------------------|-------------------------|----------------|--|--|--|--|--|--|--|
| ✓ × ✔ ◇ 圖 圖 圍 ?              |                         |                |  |  |  |  |  |  |  |
|                              | <b>JATISUMBERLAWANG</b> | <b>PELEMAN</b> |  |  |  |  |  |  |  |
| Antenna model                | T5507301                | T5507301       |  |  |  |  |  |  |  |
| Antenna diameter (m)         | 0.30                    | 0.30           |  |  |  |  |  |  |  |
| Antenna height (m)           | 14.86                   | 27.96          |  |  |  |  |  |  |  |
| Antenna gain (dBi)           | 32.10                   | 32.10          |  |  |  |  |  |  |  |
| Radome loss (dB)             |                         |                |  |  |  |  |  |  |  |
| Antenna code                 | t5507301 15g1s          | t5507301 15g1s |  |  |  |  |  |  |  |
| Antenna 3 dB beamwidth H (°) | 3.90                    | 3.90           |  |  |  |  |  |  |  |
| Antenna 3 dB beamwidth E (°) | 3.90                    | 3.90           |  |  |  |  |  |  |  |
| True azimuth (°)             | 22.95                   | 202.95         |  |  |  |  |  |  |  |
| Vertical angle (°)           | 0.43                    | $-0.47$        |  |  |  |  |  |  |  |
| Antenna azimuth (°)          |                         |                |  |  |  |  |  |  |  |
| Antenna downtilt (±°)        |                         |                |  |  |  |  |  |  |  |
| Orientation loss (dB)        | 0.00                    | 0.00           |  |  |  |  |  |  |  |

Gambar 3.9 Pengaturan *Antennas* TR-TR

Pengaturan kabel *feeder* dapat dilakukan pada transmission line. Pada perancangan transmisi antara *site* Jatisumberlawang-Peleman masing-masing menggunakan kabel feeder yang sama yaitu EWP132 dimana kabel tersebut bekerja pada frekuensi 15000 Mhz. Untuk spesifikasi lengkapnya dapat dilihat pada gambar 3.10 Pengaturan *transmission lines*.

| Transmission lines TR - TR (11.7 - 17.7 m)         |                         |                |  |  |  |  |  |  |  |
|----------------------------------------------------|-------------------------|----------------|--|--|--|--|--|--|--|
| $\sqrt{X}$ $\sim$ $\sqrt{2}$ $\sqrt{2}$ $\sqrt{2}$ |                         |                |  |  |  |  |  |  |  |
|                                                    | <b>JATISUMBERLAWANG</b> | <b>PELEMAN</b> |  |  |  |  |  |  |  |
| TX line model                                      | <b>EWP132</b>           | <b>EWP132</b>  |  |  |  |  |  |  |  |
| TX line length (m)                                 | 16.70                   | 22.70          |  |  |  |  |  |  |  |
| TX line unit loss (dB/100m)                        | 15.62                   | 15.62          |  |  |  |  |  |  |  |
| TX line loss (dB)                                  | 2.61                    | 3.55           |  |  |  |  |  |  |  |
| Connector loss (dB)                                | 2.00                    | 2.00           |  |  |  |  |  |  |  |

Gambar 3.10 Pengaturan *Transmission Lines*

Pengaturan selanjutnya adalah *Microwave*. Perangkat *microwave* yang digunakan pada perancangan transmisi antara *site* Jatisumberlawang-Peleman masing-masing menggunakan perangkat *microwave* yang sama yaitu dimana *microwave* tersebut berjalan pada frekuensi 15000 Mhz. Untuk spesifikasi lengkapnya dapat dilihat pada gambar 3.12

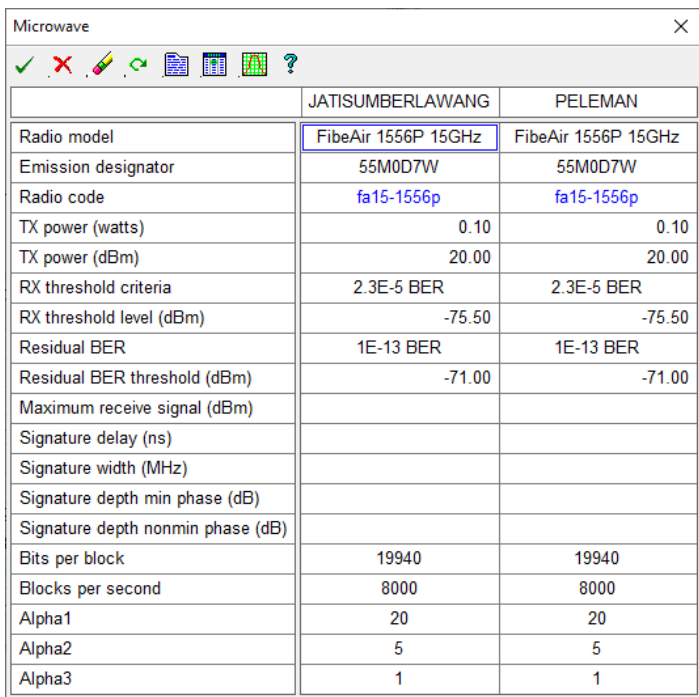

Gambar 3.11 Pengaturan *Microwave*

Pada pengatauran *Rain* ITU-R P530 yang mengatur tentang curah hujan dimana curah hujan di *site* Jatisumberlawang-Peleman menggunakan *database Rain* ITU *Region* P dengan nilai rata-hujan sebesar 98.25 mm/jam. pengaturan selengkapnya dapat dilihat pada gambar 3.12.

| Rain - ITU-R P530                                 | ×                      |  |  |  |  |  |  |
|---------------------------------------------------|------------------------|--|--|--|--|--|--|
| $\checkmark$ $\checkmark$ $\checkmark$ $\alpha$ ? |                        |  |  |  |  |  |  |
| Rain calculation                                  | On                     |  |  |  |  |  |  |
| Path center latitude                              | 07 22 25.03 S          |  |  |  |  |  |  |
| Path center longitude                             | 110 52 01.54 E         |  |  |  |  |  |  |
| Frequency (MHz)                                   | 15000.00               |  |  |  |  |  |  |
| Polarization                                      | Vertical               |  |  |  |  |  |  |
| Rain rate data source                             | ITU-R P.837-3 database |  |  |  |  |  |  |
| Rp 0.01% (mm/hr) - ITU837                         | 98.25                  |  |  |  |  |  |  |
| Rp 0.01% (mm/hr) - file                           | 145.00                 |  |  |  |  |  |  |
| Rain file                                         | itu p.rai              |  |  |  |  |  |  |
| Rain region                                       | <b>ITU Region P</b>    |  |  |  |  |  |  |
| Rp 0.01% (mm/hr) - user                           |                        |  |  |  |  |  |  |
| Alpha                                             | 5.008E-002             |  |  |  |  |  |  |
| Beta                                              | 1.044                  |  |  |  |  |  |  |

Gambar 3.12 Pengaturan *Rain ITU-R* P530

Simulasi perancangan transmisi antara *site* Jatisumberlawang Peleman berhasil setelah terdapat dua centang hijau di bagian bawah kanan aplikasi *pathloss* 5.0. Gambar 3.13 menampilkan *transmission analysis* beserta parameterparameternya.

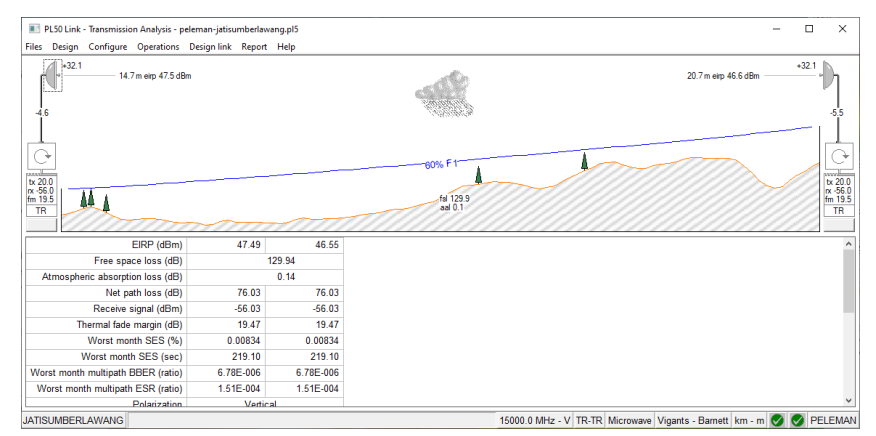

Gambar 3.13 *Transmission Analysis*